## **F** GOTOPIA Think like a PRO.

**1. Instructiuni**

0) comentariu

var v; 2) definire de functie

3) atribuire

4) conditie

5) repetare

// comentariu 1) definire de variabila

 $v = a + b + 1$ :

while()  $\{...\}$ 6) apel de functie Functie();

function Functie() {...}

if  $(...)$   $\{...\}$  else  $\{...\}$ 

## ABC-ul programarii calculatoarelor

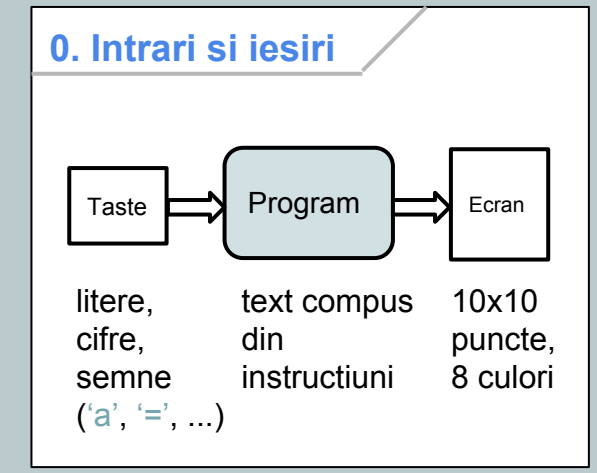

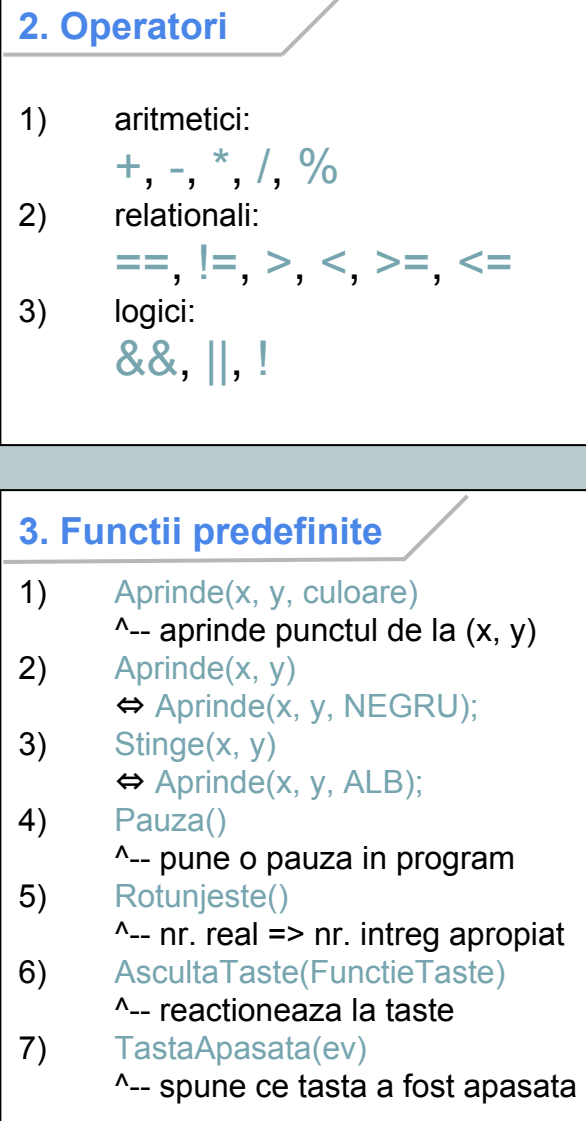

## **4. Exemplu** // O structura tipica de program // 1) Definiri de functii: … function FunctieTaste(ev) { var tasta = TastaApasata(ev); if (tasta  $== 'a'$ ) { … } ... } … // 2) Programul propriu-zis: // 2.1) Definiri si initializari de // variabile: var … … // 2.2) Apeluri de functii si alte // instructiuni: … AscultaTaste(FunctieTaste); ...